# Package 'DOSE'

October 9, 2015

Type Package

Title Disease Ontology Semantic and Enrichment analysis

Version 2.6.6

Author Guangchuang Yu, Li-Gen Wang

Maintainer Guangchuang Yu <guangchuangyu@gmail.com>

Description This package implements five methods proposed by Resnik, Schlicker, Jiang, Lin and Wang respectively for measuring semantic similarities among DO terms and gene products. Enrichment analyses including hypergeometric model and gene set enrichment analysis are also implemented for discovering disease associations of high-throughput biological data.

```
Depends R (= 3.1.0)
```
Imports methods, plyr, qvalue, stats4, AnnotationDbi, DO.db, igraph, scales, reshape2, graphics, GOSemSim, grid, ggplot2

Suggests org.Hs.eg.db, clusterProfiler, knitr, BiocStyle

VignetteBuilder knitr

License Artistic-2.0

URL <https://github.com/GuangchuangYu/DOSE>

BugReports <https://github.com/GuangchuangYu/DOSE/issues>

biocViews Annotation, Visualization, MultipleComparison, GeneSetEnrichment, Pathways, Software

NeedsCompilation no

# R topics documented:

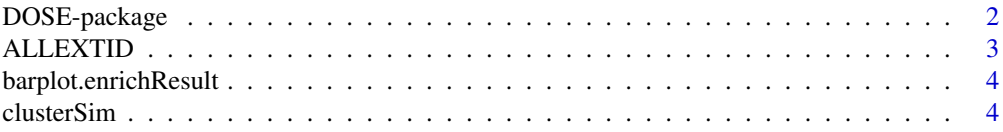

<span id="page-1-0"></span>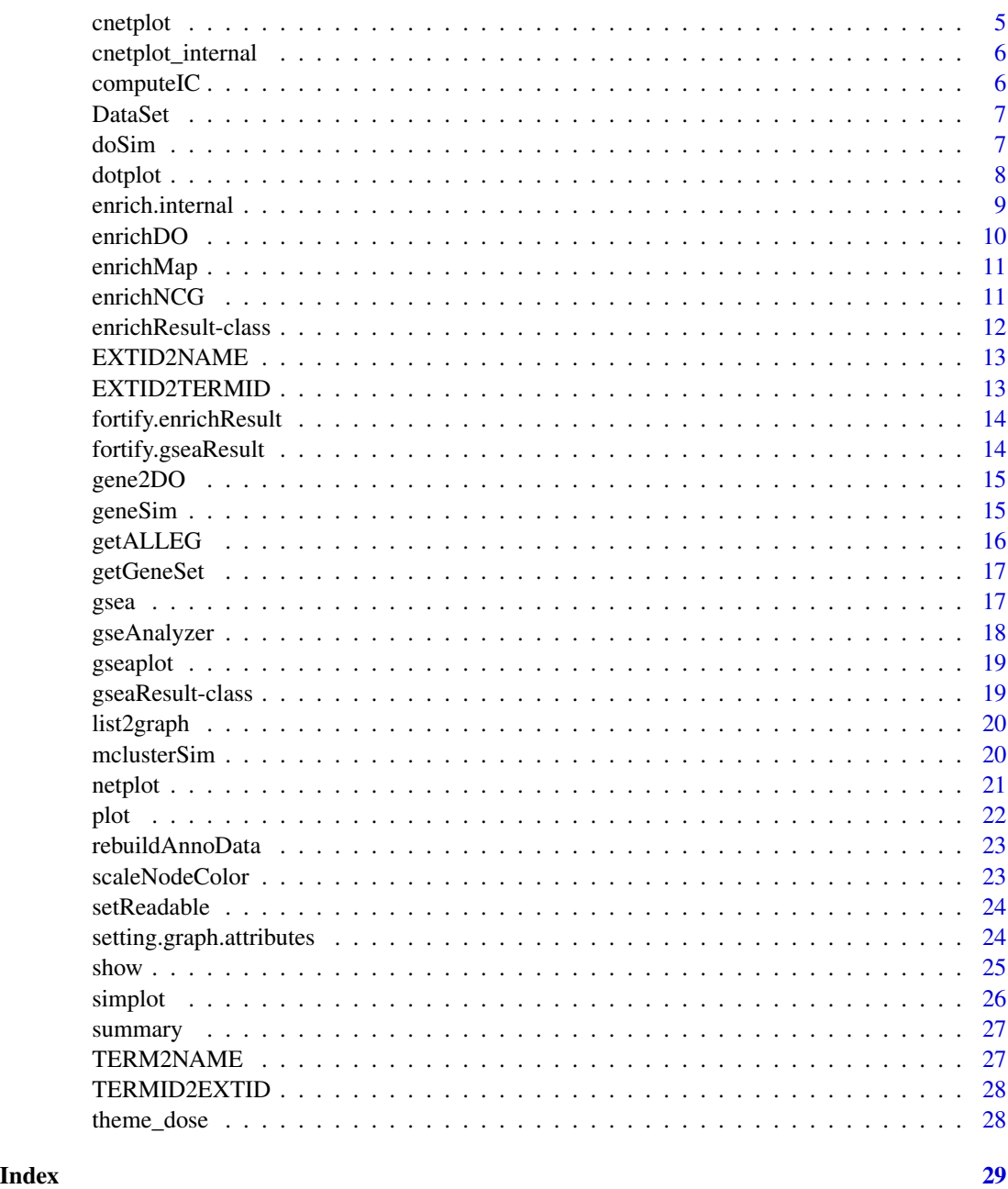

DOSE-package *Disease Ontology Semantic and Enrichment analysis Implemented five methods proposed by Resnik, Schlicker, Jiang, Lin and Wang respectively for measuring DO semantic similarities, and hypergeometric test for enrichment analysis.*

# <span id="page-2-0"></span>ALLEXTID 3

# Description

This package is designed to estimate DO-based semantic similarity measurement and enrichment analysis.

#### Details

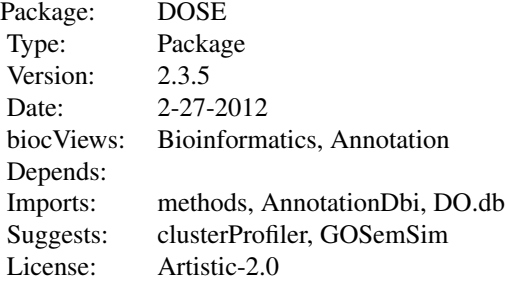

#### Author(s)

Guangchuang Yu, Li-Gen Wang

Maintainer: Guangchuang Yu <guangchuangyu@gmail.com>

#### See Also

[enrichResult](#page-11-1)

ALLEXTID *ALLEXTID*

# Description

Get all background External ID.

#### Usage

ALLEXTID(organism, ...)

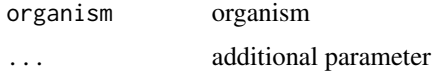

<span id="page-3-0"></span>barplot.enrichResult *barplot*

#### Description

barplot

# Usage

```
## S3 method for class 'enrichResult'
barplot(height, font.size = 12, title = ", ...)
```
#### Arguments

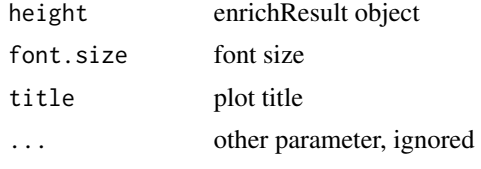

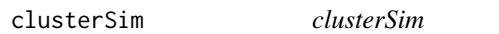

#### Description

semantic similarity between two gene clusters

#### Usage

```
clusterSim(cluster1, cluster2, measure = "Wang", combine = "BMA")
```
# Arguments

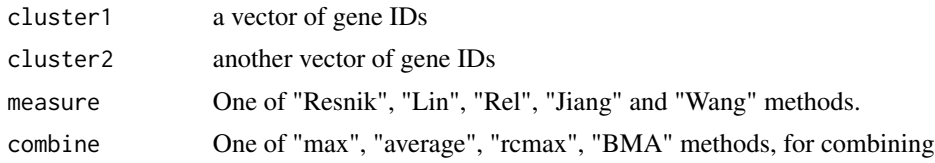

# Details

given two gene clusters, this function calculates semantic similarity between them.

# Value

similarity

#### <span id="page-4-0"></span>cnetplot 5

#### Author(s)

Yu Guangchuang

#### Examples

```
## cluster1 <- c("835", "5261","241", "994")
## cluster2 <- c("307", "308", "317", "321", "506", "540", "378", "388", "396")
## clusterSim(cluster1, cluster2, ont="MF", organism="human", measure="Wang")
```
cnetplot *cnetplot method*

#### Description

cnetplot method

#### Usage

```
cnetplot(x, showCategory = 5, categorySize = "geneNum", foldChange = NULL,
  fixed = TRUE, \ldots)
## S4 method for signature 'enrichResult'
cneptlot(x, showCategory = 5,categorySize = "geneNum", foldChange = NULL, fixed = TRUE, ...)
```
#### Arguments

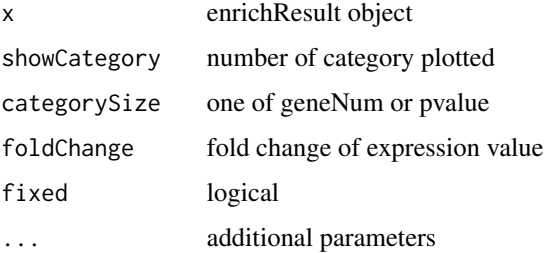

#### Value

plot

#### Author(s)

Guangchuang Yu <http://ygc.name>

<span id="page-5-0"></span>cnetplot\_internal *cnetplot\_internal*

#### Description

plot function of gene Concept Net.

# Usage

```
cnetplot_internal(inputList, categorySize = "geneNum", showCategory = 5,
 pvalue = NULL, foldChange = NULL, fixed = TRUE, DE.foldChange = NULL,
  ...)
```
#### Arguments

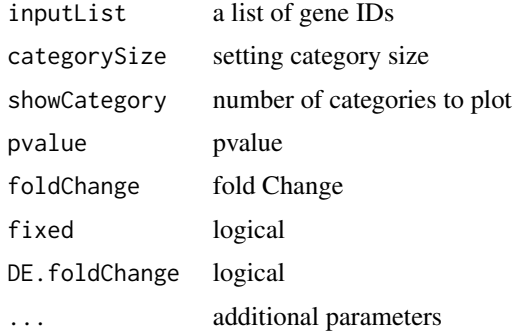

#### Value

plotted igraph object.

#### Author(s)

Guangchuang Yu <http://ygc.name>

computeIC *compute information content*

#### Description

compute information content

#### Usage

computeIC(ont = "DO", organism = "human")

#### <span id="page-6-0"></span>DataSet 7

#### Arguments

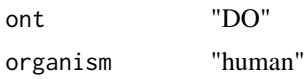

#### Author(s)

Guangchuang Yu <http://ygc.name>

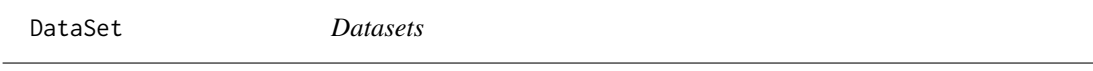

## Description

Information content and DO term to entrez gene IDs mapping

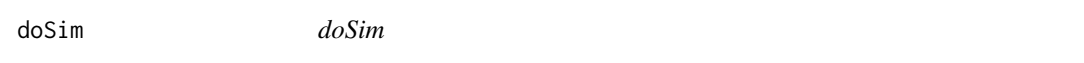

# Description

measuring similarities between two DO term vectors.

#### Usage

```
doSim(DOID1, DOID2, measure = "Wang")
```
#### Arguments

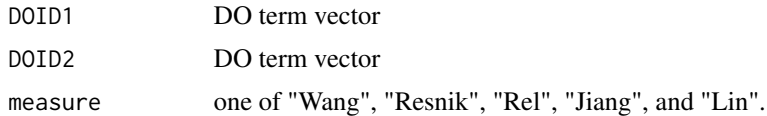

# Details

provide two DO term vectors, this function will calculate their similarities.

# Value

score matrix

# Author(s)

Guangchuang Yu <http://ygc.name>

<span id="page-7-0"></span>

# Description

dotplot method

#### Usage

```
dotplot(object, ...)
## S4 method for signature 'enrichResult'
dotplot(object, x = "geneRatio",
 colorBy = "p.adjust", showCategory = 10, font.size = 12, title = "")
```
#### Arguments

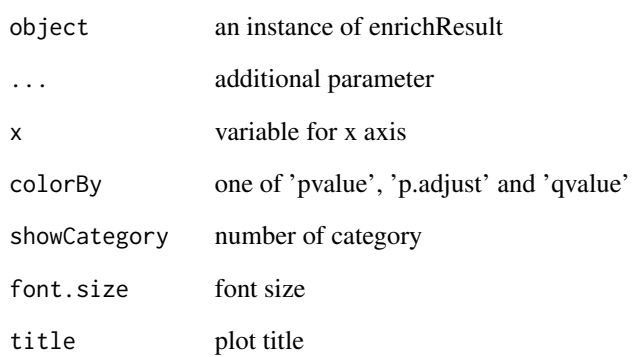

#### Value

plot

# Author(s)

Guangchuang Yu

Guangchuang Yu

<span id="page-8-0"></span>enrich.internal *enrich.internal*

# Description

interal method for enrichment analysis

# Usage

```
enrich.internal(gene, organism, pvalueCutoff, pAdjustMethod = "BH", ont,
 universe, minGSSize = 5, qvalueCutoff = 0.2, readable = FALSE, ...)
```
#### Arguments

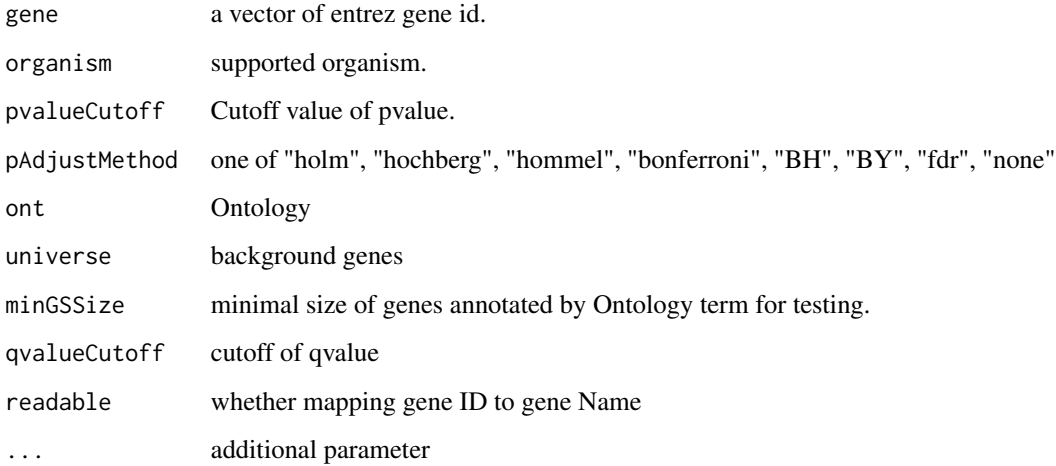

#### Details

using the hypergeometric model

# Value

A enrichResult instance.

#### Author(s)

Guangchuang Yu <http://ygc.name>

<span id="page-9-1"></span><span id="page-9-0"></span>

#### Description

Given a vector of genes, this function will return the enrichment DO categories with FDR control.

#### Usage

```
enrichDO(gene, ont = "DO", pvalueCutoff = 0.05, pAdjustMethod = "BH",
 universe, minGSSize = 5, qvalueCutoff = 0.2, readable = FALSE)
```
#### Arguments

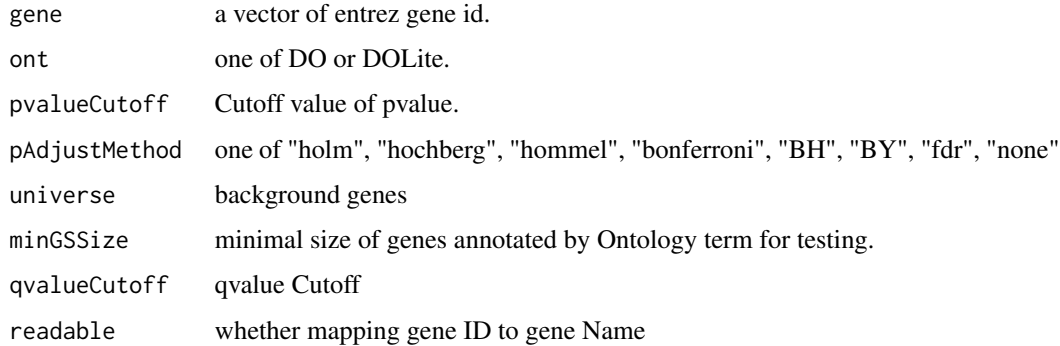

#### Value

A enrichResult instance.

#### Author(s)

Guangchuang Yu <http://ygc.name>

#### See Also

[enrichResult-class](#page-11-1)

#### Examples

```
data(geneList)
gene = names(geneList)[geneList > 1]
yy = enrichDO(gene, pvalueCutoff=0.05)
summary(yy)
```
<span id="page-10-0"></span>enrichMap *enrichMap*

# Description

enrichment map

#### Usage

enrichMap(x,  $n = 50$ , fixed = TRUE, ...)

#### Arguments

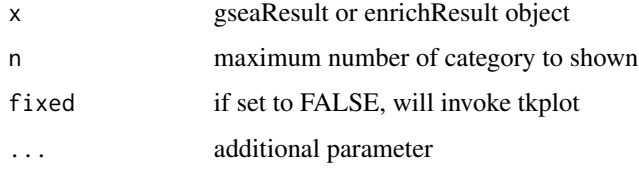

# Details

enrichment map

#### Value

figure

#### Author(s)

G Yu

enrichNCG *enrichNCG*

#### Description

Enrichment analysis based on the Network of Cancer Genes database (http://ncg.kcl.ac.uk/)

### Usage

```
enrichNCG(gene, pvalueCutoff = 0.05, pAdjustMethod = "BH", universe,
 minGSSize = 5, qvalueCutoff = 0.2, readable = FALSE)
```
# <span id="page-11-0"></span>Arguments

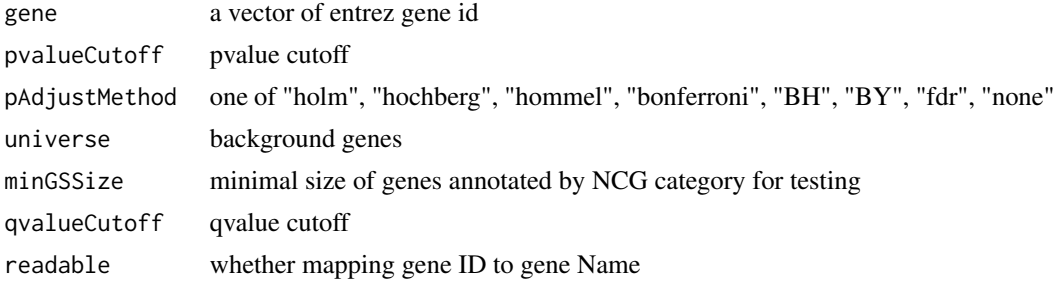

#### Details

given a vector of genes, this function will return the enrichment NCG categories with FDR control

#### Value

A enrichResult instance

#### Author(s)

Guangchuang Yu

<span id="page-11-1"></span>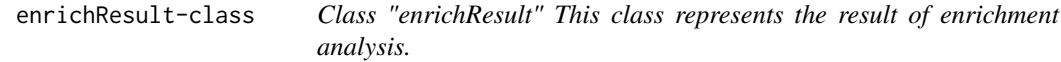

#### Description

Class "enrichResult" This class represents the result of enrichment analysis.

#### Slots

result enrichment analysis pvalueCutoff pvalueCutoff pAdjustMethod pvalue adjust method qvalueCutoff qvalueCutoff organism only "human" supported ontology biological ontology gene Gene IDs universe background gene geneInCategory gene and category association geneSets gene sets readable logical flag of gene ID in symbol or not.

# <span id="page-12-0"></span>EXTID2NAME 13

# Author(s)

Guangchuang Yu <http://ygc.name>

#### See Also

[enrichDO](#page-9-1)

EXTID2NAME *EXTID2NAME*

# Description

mapping gene ID to gene Symbol

#### Usage

EXTID2NAME(geneID, organism)

#### Arguments

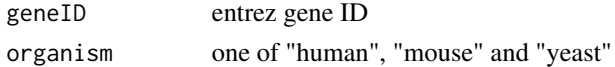

#### Value

gene symbol

# Author(s)

Guangchuang Yu <http://ygc.name>

EXTID2TERMID *EXTID2TERMID*

#### Description

Mapping External ID to Ontology Term ID

# Usage

EXTID2TERMID(gene, organism, ...)

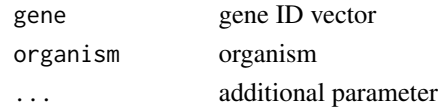

<span id="page-13-0"></span>fortify.enrichResult *fortify*

#### Description

fortify

#### Usage

```
## S3 method for class 'enrichResult'
fortify(model, data, showCategory = 5, order = FALSE,
 drop = FALSE, ...)
```
#### Arguments

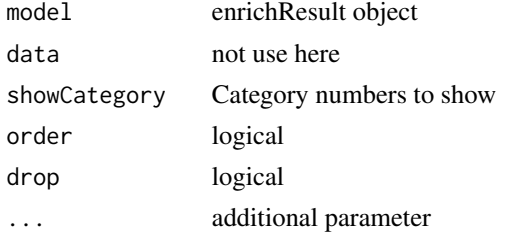

fortify.gseaResult *fortify.gseaResult*

# Description

fortify.gseaResult

#### Usage

```
## S3 method for class 'gseaResult'
fortify(model, data, geneSetID, ...)
```
#### Arguments

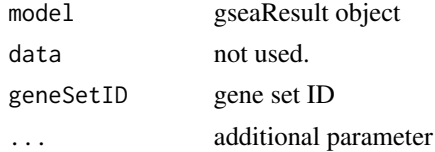

# Value

figure

#### <span id="page-14-0"></span>gene2DO 15

# Author(s)

G Yu

gene2DO *convert Gene ID to DO Terms*

#### Description

provide gene ID, this function will convert to the corresponding DO Terms

#### Usage

gene2DO(gene)

#### Arguments

gene entrez gene ID

#### Value

DO Terms

#### Author(s)

Guangchuang Yu <http://ygc.name>

geneSim *geneSim*

#### Description

measuring similarities bewteen two gene vectors.

# Usage

```
geneSim(geneID1, geneID2 = NULL, measure = "Wang", combine = "BMA")
```
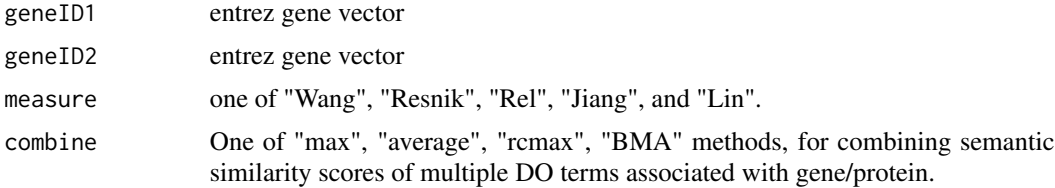

# <span id="page-15-0"></span>Details

provide two entrez gene vectors, this function will calculate their similarity.

#### Value

score matrix

#### Author(s)

Guangchuang Yu <http://ygc.name>

getALLEG *getALLEG*

# Description

get all entrezgene ID of a specific organism

#### Usage

getALLEG(organism)

#### Arguments

organism species

# Value

entrez gene ID vector

#### Author(s)

Yu Guangchuang

<span id="page-16-0"></span>

#### Description

preparing geneSets for gene set enrichment analysis

#### Usage

```
getGeneSet(setType, organism, ...)
```
#### Arguments

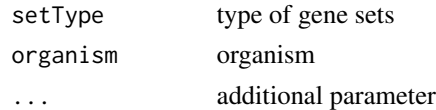

gsea *gsea*

# Description

generic function for gene set enrichment analysis

#### Usage

```
gsea(geneList, geneSets, setType, organism, exponent, nPerm, minGSSize,
 pvalueCutoff, pAdjustMethod, verbose, seed = FALSE, ...)
```
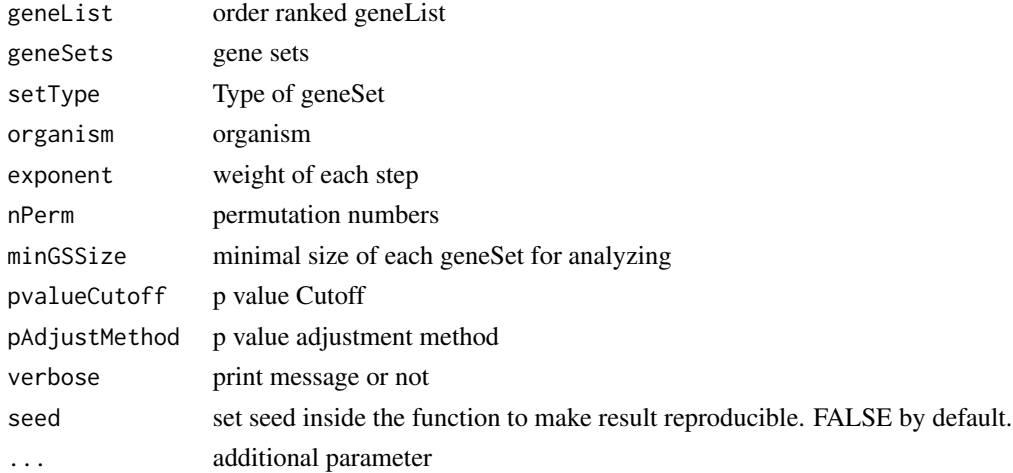

# <span id="page-17-0"></span>Value

gseaResult object

#### Author(s)

Yu Guangchuang

gseAnalyzer *Gene Set Enrichment Analysis*

# Description

perform gsea analysis

# Usage

```
gseAnalyzer(geneList, setType, organism = "human", exponent = 1,
 nPerm = 1000, minGSSize = 10, pvalueCutoff = 0.05,
 pAdjustMethod = "BH", verbose = TRUE, ...)
```
# Arguments

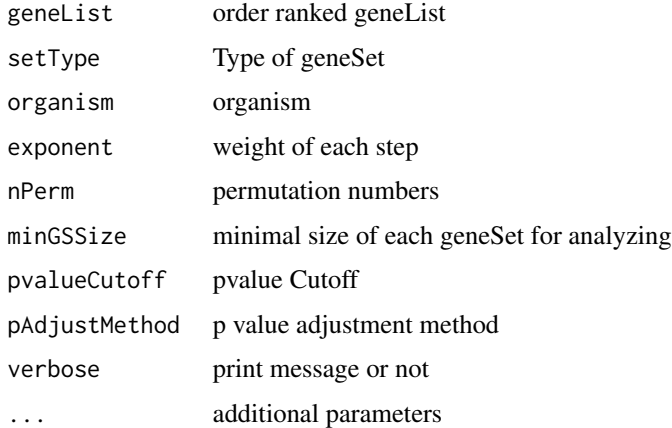

#### Value

gseaResult object

#### Author(s)

Yu Guangchuang

<span id="page-18-1"></span><span id="page-18-0"></span>

#### Description

plotting function for gseaResult

#### Usage

```
gseaplot(gseaResult, geneSetID, by = "all")
```
#### Arguments

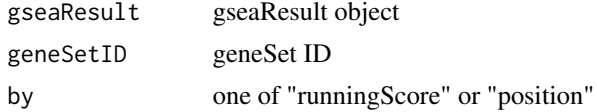

#### Value

ggplot2 object

#### Author(s)

Yu Guangchuang

gseaResult-class *Class "gseaResult" This class represents the result of GSEA analysis*

#### Description

Class "gseaResult" This class represents the result of GSEA analysis

#### Slots

result GSEA anaysis setType setType geneSets geneSets geneList order rank geneList permScores permutation scores params parameters

#### Author(s)

Guangchuang Yu <http://ygc.name>

# <span id="page-19-0"></span>See Also

[gseaplot](#page-18-1)

#### list2graph *convert gene IDs to igraph object*

#### Description

convert a list of gene IDs to igraph object.

# Usage

list2graph(inputList)

#### Arguments

inputList a list of gene IDs

#### Value

a igraph object.

#### Author(s)

Guangchuang Yu <http://ygc.name>

mclusterSim *mclusterSim*

#### Description

Pairwise semantic similarity for a list of gene clusters

#### Usage

```
mclusterSim(clusters, measure = "Wang", combine = "BMA")
```
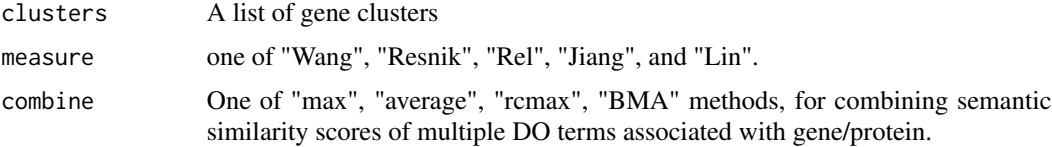

#### <span id="page-20-0"></span>netplot 21

# Value

similarity matrix

#### Author(s)

Yu Guangchuang

# Examples

```
## cluster1 <- c("835", "5261","241")
## cluster2 <- c("578","582")
## cluster3 <- c("307", "308", "317")
## clusters <- list(a=cluster1, b=cluster2, c=cluster3)
## mclusterSim(clusters, measure="Wang")
```
netplot *netplot*

# Description

plot network

#### Usage

```
netplot(g, vertex.label.font = 2, vertex.label.color = "#666666",
 vertex.label.cex = 1.5, layout = layout.fruchterman.reingold,
  foldChange = NULL, fixed = TRUE, col.bin = 10, legend.x = 1,
  legend.y = 1)
```
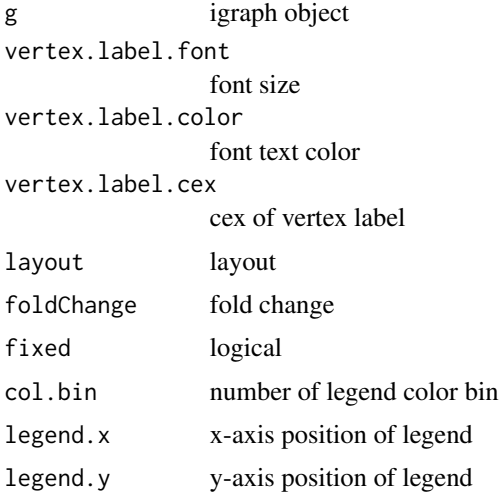

# <span id="page-21-0"></span>Details

plot network of igraph object

#### Value

plot

# Author(s)

Yu Guangchuang

plot *plot method*

#### Description

plot method generics plot method for gseaResult

#### Usage

```
## S4 method for signature 'enrichResult,ANY'
plot(x, type = "bar", ...)## S4 method for signature 'gseaResult,ANY'
```

```
plot(x, type = "gseaplot", ...)
```
#### Arguments

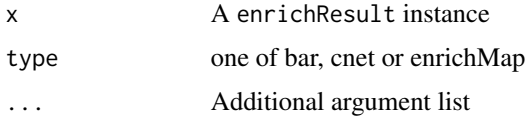

# Value

plot plot

# Author(s)

Guangchuang Yu <http://ygc.name> Yu Guangchuang

<span id="page-22-0"></span>rebuildAnnoData *rebuiding annotation data*

#### Description

rebuilding entrez and DO mapping datasets

#### Usage

```
rebuildAnnoData(file)
```
#### Arguments

file do\_rif.human.txt

# Author(s)

Guangchuang Yu <http://ygc.name>

scaleNodeColor *scaleNodeColor*

# Description

scale color nodes

#### Usage

```
scaleNodeColor(g, foldChange, node.idx = NULL, DE.foldChange)
```
#### Arguments

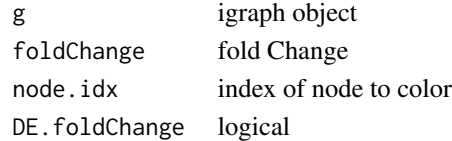

#### Details

color nodes based on fold change of expression

# Value

igraph object

# Author(s)

Yu Guangchuang

<span id="page-23-0"></span>setReadable *setReadable*

#### Description

mapping geneID to gene Symbol

#### Usage

setReadable(x)

#### Arguments

x enrichResult Object

#### Value

enrichResult Object

#### Author(s)

Yu Guangchuang

setting.graph.attributes

*setting.graph.attributes*

# Description

setting basic attributes of a graph

#### Usage

```
setting.graph.attributes(g, node.size = 8, node.color = "#B3B3B3",
 edege.width = 2, edege.color = "#8DA0CB")
```
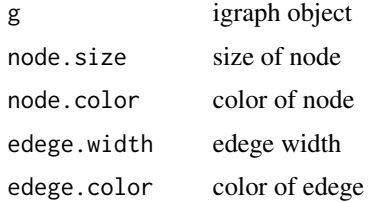

#### <span id="page-24-0"></span> $\mathsf{show}$  25

# Details

setting size and color of node and edege

# Value

igraph object

# Author(s)

Yu Guangchuang

#### show *show method*

# Description

show method for enrichResult instance show method for gseaResult instance

#### Usage

show(object)

show(object)

# Arguments

object A enrichResult instance.

# Value

message

message

#### Author(s)

Guangchuang Yu <http://ygc.name> Guangchuang Yu <http://ygc.name>

#### <span id="page-25-0"></span>26 simplot

simplot *simplot*

#### Description

plotting similarity matrix

# Usage

```
simplot(sim, xlab = "", ylab = "", color.low = "white",
 color.high = "red", labs = TRUE, digits = 2, labs.size = 3,font.size = 14, readable = FALSE)
```
# Arguments

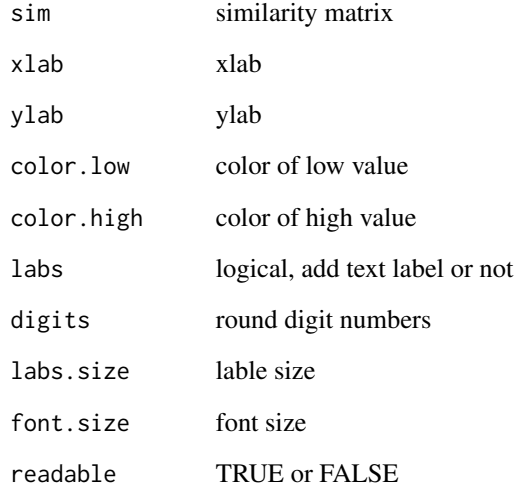

#### Value

ggplot object

# Author(s)

Yu Guangchuang

<span id="page-26-0"></span>

#### Description

summary method for enrichResult instance summary method for gseaResult instance

#### Usage

```
summary(object, ...)
```
summary(object, ...)

# Arguments

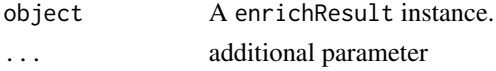

#### Value

A data frame A data frame

#### Author(s)

Guangchuang Yu <http://ygc.name> Guangchuang Yu <http://ygc.name>

TERM2NAME *TERM2NAME*

# Description

Mapping Ontology Term ID to Name Symbol or Description

#### Usage

TERM2NAME(term, organism, ...)

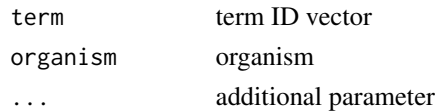

<span id="page-27-0"></span>TERMID2EXTID *TERMID2EXTID*

#### Description

Mapping Ontology Term ID to External ID

# Usage

TERMID2EXTID(term, organism, ...)

# Arguments

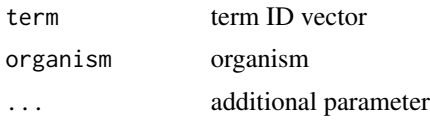

theme\_dose *theme\_dose*

# Description

ggplot theme of DOSE

#### Usage

theme\_dose(font.size = 14)

# Arguments

font.size font size

# <span id="page-28-0"></span>**Index**

∗Topic classes enrichResult-class, [12](#page-11-0) gseaResult-class, [19](#page-18-0) ∗Topic datasets DataSet, [7](#page-6-0) ∗Topic manip enrich.internal, [9](#page-8-0) enrichDO, [10](#page-9-0) gseAnalyzer, [18](#page-17-0) ∗Topic package DOSE-package, [2](#page-1-0) ALLEXTID, [3](#page-2-0) barplot.enrichResult, [4](#page-3-0) clusterSim, [4](#page-3-0) cnetplot, [5](#page-4-0) cnetplot,enrichResult-method *(*cnetplot*)*, [5](#page-4-0) cnetplot\_internal, [6](#page-5-0) computeIC, [6](#page-5-0) DataSet, [7](#page-6-0) DO2ALLEG *(*DataSet*)*, [7](#page-6-0) DO2EG *(*DataSet*)*, [7](#page-6-0) DOLite2EG *(*DataSet*)*, [7](#page-6-0) DOLiteTerm *(*DataSet*)*, [7](#page-6-0) DOSE *(*DOSE-package*)*, [2](#page-1-0) DOSE-package, [2](#page-1-0) DOSEEnv *(*DataSet*)*, [7](#page-6-0) doSim, [7](#page-6-0) dotplot, [8](#page-7-0) dotplot,enrichResult,ANY-method *(*dotplot*)*, [8](#page-7-0) dotplot,enrichResult-method *(*dotplot*)*, [8](#page-7-0) EG2ALLDO *(*DataSet*)*, [7](#page-6-0) EG2DO *(*DataSet*)*, [7](#page-6-0) EG2DOLite *(*DataSet*)*, [7](#page-6-0)

enrich.internal, [9](#page-8-0)

enrichDO, [10,](#page-9-0) *[13](#page-12-0)* enrichMap, [11](#page-10-0) enrichNCG, [11](#page-10-0) enrichResult, *[3](#page-2-0)* enrichResult-class, [12](#page-11-0) EXTID2NAME, [13](#page-12-0) EXTID2TERMID, [13](#page-12-0) fortify.enrichResult, [14](#page-13-0) fortify.gseaResult, [14](#page-13-0) gene2DO, [15](#page-14-0) geneList *(*DataSet*)*, [7](#page-6-0) geneSim, [15](#page-14-0) getALLEG, [16](#page-15-0) getGeneSet, [17](#page-16-0) gsea, [17](#page-16-0) gseahResult-class *(*gseaResult-class*)*, [19](#page-18-0) gseAnalyzer, [18](#page-17-0) gseaplot, [19,](#page-18-0) *[20](#page-19-0)* gseaResult-class, [19](#page-18-0) IC *(*DataSet*)*, [7](#page-6-0) Info\_Contents\_human\_DO *(*DataSet*)*, [7](#page-6-0) list2graph, [20](#page-19-0) mclusterSim, [20](#page-19-0) NCG\_DOSE\_Env *(*DataSet*)*, [7](#page-6-0) netplot, [21](#page-20-0) plot, [22](#page-21-0) plot,enrichResult,ANY-method *(*plot*)*, [22](#page-21-0) plot,enrichResult-method *(*enrichResult-class*)*, [12](#page-11-0) plot,gseaResult,ANY-method *(*plot*)*, [22](#page-21-0) plot,gseaResult-method *(*gseaResult-class*)*, [19](#page-18-0)

rebuildAnnoData, [23](#page-22-0)

30 INDEX

```
scaleNodeColor
, 23
setReadable
, 24
setting.graph.attributes
, 24
show
, 25
show,enrichResult-method (enrichResult-class
)
, 12
show,gseaResult-method (gseaResult-class
)
, 19
26
27
summary,enrichResult-method (enrichResult-class)
, 12
summary,gseaResult-method (gseaResult-class)
, 19
```
TERM2NAME , [27](#page-26-0) TERMID2EXTID , [28](#page-27-0) theme\_dose , [28](#page-27-0)